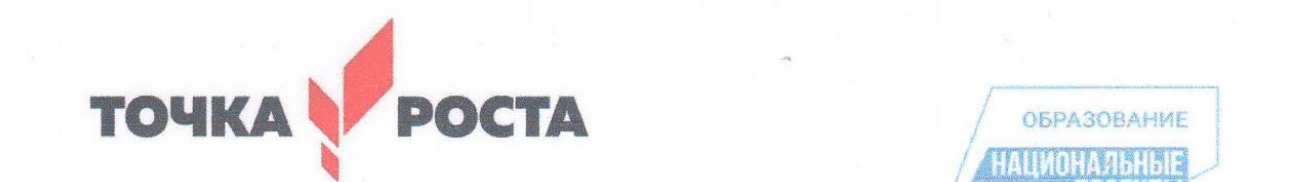

**Ментр образования и продавительное общеобразования**<br>В проекты проекты проекты<br>Стаствание научной и проставление и проставление и проставление и проставление и проставление и проставление и **СОБРЕЧЕНИО-НАУЧНОЙ И ГЕХНОЛОГИЧЕСКОЙ НАПРАВЛЕННОСТЕЙ** 

Согласовано. Утверждаю.

 Зам. директора по УВР Директор школы\_\_\_\_\_\_\_\_ В.В.Бусурина  $Ca$ блина С.М. Приказ №225-ОД от 31.08.2023 г.

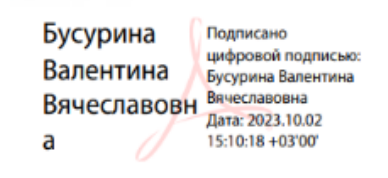

# **Рабочая программа факультативного курса**

## **«Основы программирования на языке Scratch»**

## **5-6 класс**

Учитель: Куклева Т.В.

г. Собинка 2023 год.

#### **Пояснительная записка**

Рабочая программа ориентирована на использование УМК:

- Пашковская Ю.В. «Творческие задания в среде программирования Scratch. 5-6 классы. Рабочая тетрадь» - М.: БИНОМ. Лаборатория знаний, 2020.
- Цветкова М.С., Масленикова О.Н. «Практические задания с использованием информационных технологий для 5-6 классов: Практикум» - М.: БИНОМ. Лаборатория знаний, 2018

#### **1. Результаты освоения курса внеурочной деятельности Личностные**

### **результаты:**

• широкие познавательные интересы, инициатива и любознательность, мотивы познания и творчества; готовность и способность обучающихся к саморазвитию и реализации творческого потенциала в предметно-продуктивной деятельности за счет развития их образного, алгоритмического и логического мышления;

• готовность к повышению своего образовательного уровня и продолжению обучения с использованием средств и методов информатики и ИКТ;

• интерес к информатике и ИКТ, стремление использовать полученные знания в процессе обучения другим предметам и в жизни;

• способность увязать учебное содержание с собственным жизненным опытом и личными смыслами, понять значимость подготовки в области информатики и ИКТ в условиях развития информационного общества;

• готовность к самостоятельным поступкам и действиям, принятию ответственности за их результаты; готовность к осуществлению индивидуальной и коллективной информационной деятельности;

• способность к избирательному отношению к получаемой информации за счет умений ее анализа и критичного оценивания; ответственное отношение к информации с учетом правовых и этических аспектов ее распространения;

• развитие чувства личной ответственности за качество окружающей информационной среды;

• способность и готовность к принятию ценностей здорового образа жизни за счет знания основных гигиенических, эргономических и технических условий безопасной эксплуатации средств ИКТ.

#### **Метапредметные результаты:**

• владение умениями организации собственной учебной деятельности, включающими:

целеполагание как постановку учебной задачи на основе соотнесения того, что уже известно, и того, что требуется установить;

• планирование – определение последовательности промежуточных целей с учетом конечного результата, разбиение задачи на подзадачи, разработка последовательности и структуры действий, необходимых для достижения цели при помощи фиксированного набора средств;

• прогнозирование – предвосхищение результата;

• контроль – интерпретация полученного результата, его соотнесение с имеющимися данным и с целью установления соответствия или несоответствия (обнаружения ошибки);

• коррекция – внесение необходимых дополнений и корректив в план действий в случае обнаружения ошибки;

• оценка – осознание учащимся того, насколько качественно им решена учебнопознавательная задача;

• владение основными универсальными умениями информационного характера: постановка и формулирование проблемы;

• поиск и выделение необходимой информации, применение методов информационного поиска;

• структурирование и визуализация информации; выбор наиболее эффективных способов решения задач в зависимости от конкретных условий;

• самостоятельное создание алгоритмов деятельности при решении проблем творческого и поискового характера;

• владение основами продуктивного взаимодействия и сотрудничества со сверстниками и взрослыми: умение правильно, четко и однозначно сформулировать мысль в понятной собеседнику форме;

• умение осуществлять в коллективе совместную информационную деятельность, в частности при выполнении проекта;

• умение выступать перед аудиторией, представляя ей результаты своей работы с помощью средств ИКТ;

• использование коммуникационных технологий в учебной деятельности и повседневной жизни.

### **2. Содержание курса внеурочной деятельности** с

указанием форм организации и видов деятельности

### *1. Среда программирования Scratch (34 часа)*

ТБ и правила поведения при работе на компьютере. Демонстрация примеров проектов, сделанных в среде Scratch. Знакомство со средой программирования Scratch. Установка Scratch на домашнем компьютере. Интерфейс и главное меню Scratch. Понятия «скрипт», «сцена», «спрайт». Система команд исполнителя Scratch. Блоки и команды. Движение, звук, цвет спрайтов. Управление и контроль над спрайтом, анимация.

Формы и виды деятельности:

При проведении занятий используются компьютеры с установленной программой Scratch, проектор, сканер, принтер, компьютерная сеть с выходом в Интернет. Теоретическая работа чередуется с практической, а также используются интерактивные формы обучения.

Уметь запускать и выходить из программы; создавать, открывать и сохранять проекты.

### *2. Геометрические построения (10 часов)*

Понятие проекта, его структура и реализация в среде Scratch. Этапы разработки и выполнения проекта (постановка задачи, составление сценария, программирование, тестирование, отладка) с помощью Scratch. Дизайн проекта. Примеры поэтапной разработки проекта. Создание и защита проекта, созданного в среде программирования Scratch.

Формы и виды деятельности:

При проведении занятий используются компьютеры с установленной программой Scratch, проектор, сканер, принтер, компьютерная сеть с выходом в Интернет. Теоретическая работа чередуется с практической, а также используются интерактивные формы обучения. Пользоваться блоками управления спрайтов для составления линейных алгоритмов. Использовать

для запуска алгоритма на исполнение кнопку старта. Уметь задавать различные параметры для выполнения действий

## *5. Графика (13 часов)*

Управление несколькими объектами. Последовательное и одновременное выполнение. Линейный алгоритм. Разветвляющийся алгоритм. Циклический алгоритм. Случайные числа. Диалог с пользователем. Использование слоев.

Анимация полета. Создание плавной анимации. Разворот в направление движения. Изучаем повороты. Изменение движения в зависимости от условия. Графические эффекты картинок. Формы и виды деятельности:

При проведении занятий используются компьютеры с установленной программой Scratch, проектор, сканер, принтер, компьютерная сеть с выходом в Интернет. Теоретическая работа чередуется с практической, а также используются интерактивные формы обучения.

Задавать координаты для движения спрайта по сцене. Использовать координаты для определения положения спрайта на сцене. Менять и создавать внешний облик спрайта. Использовать полученные знания при создании проекта

### *6. Лексические и музыкальные игры (9 часов)*

Проект в Scratch. Изучение и реализация проектов «Игра с геометрическими фигурами», «Игра с буквами», «Игра со случайными надписями», «Сказка», «Квест». Разработка собственного проекта, его программирование, дизайн, оформление и защита. Публикация собственного проекта на сайте*http://scrаtch.mit.edu*.Скачивание и использование чужих проектов, доступных пользователям данного сайта, авторские права.

#### Формы и виды деятельности:

При проведении занятий используются компьютеры с установленной программой Scratch, проектор, сканер, принтер, компьютерная сеть с выходом в Интернет. Теоретическая работа чередуется с практической, а также используются интерактивные формы обучения.

Использовать команду «повторить» при решении задач. Использовать блоки группы «Внешность» для спрайтов и для сцены при создании проекта. Использовать полученные знания при создании проектов

### *7. Итоговый проект 2 часа.*

### Формы и виды деятельности:

Индивидуальная работа по подготовке проекта к презентации.

Создать анимацию в среде «Scratch». Писать скрипты для движения объекта, смены облика.

*3. Учебно-тематическое планирование* 

| $\mathcal{N}\!\!\varrho$ | Раздел                         | Количество часов |                          |       |
|--------------------------|--------------------------------|------------------|--------------------------|-------|
|                          |                                | <b>Теория</b>    | Практика                 | Итого |
|                          | Среда программирования Scratch |                  | 28                       | 34    |
| 2                        | Геометрические построения      | 5                | $\mathcal{F}$            | 10    |
| $\mathfrak{Z}$           | Графика                        |                  | 8                        | 13    |
| 4                        | Лексические и музыкальные игры | 4                | $\overline{\mathcal{L}}$ | 9     |
|                          | Итоговый проект                |                  |                          | ◠     |
|                          | Итого                          | 21               | 47                       | 68    |

## **КАЛЕНДАРНО-ТЕМАТИЧЕСКОЕ ПЛАНИРОВАНИЕ**

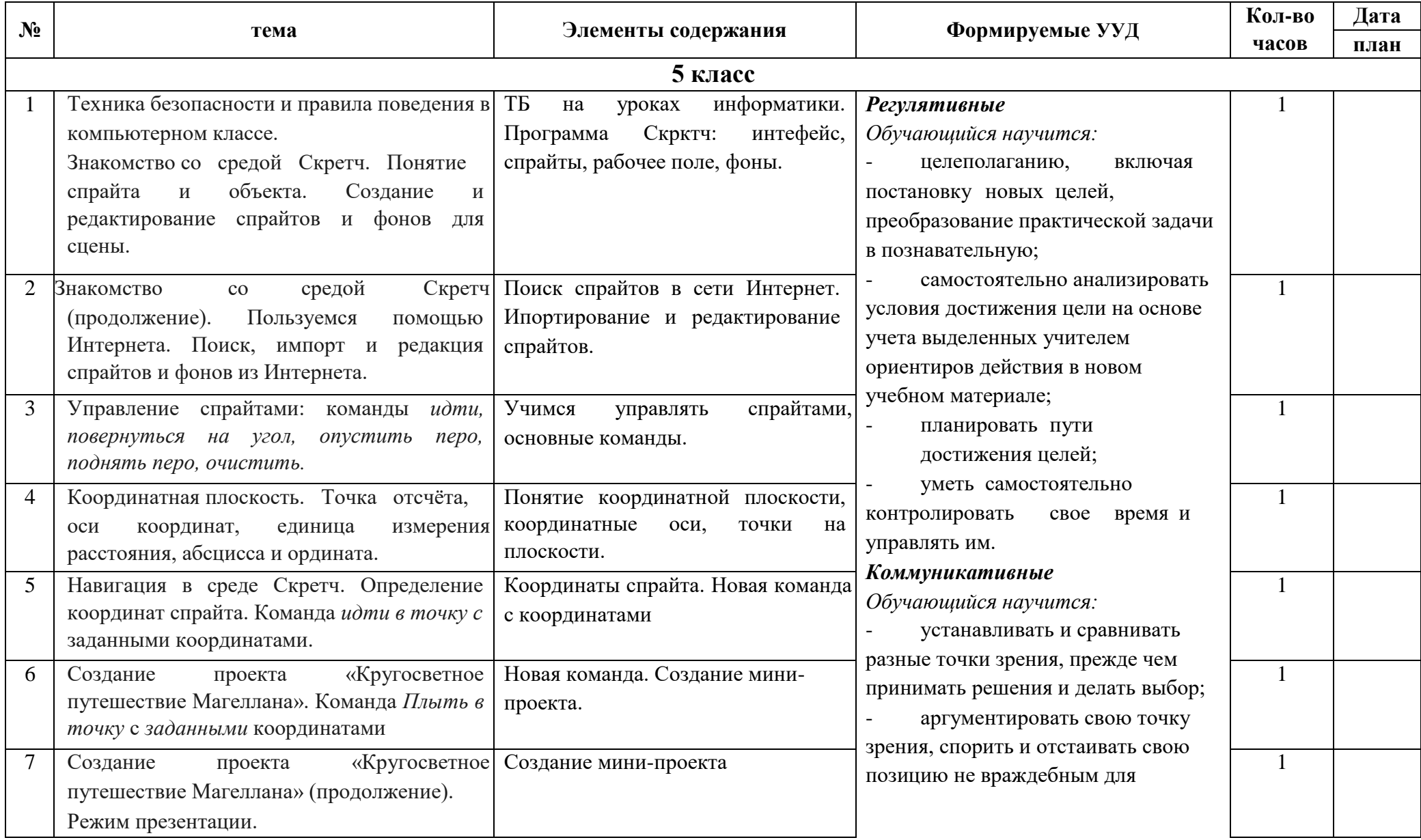

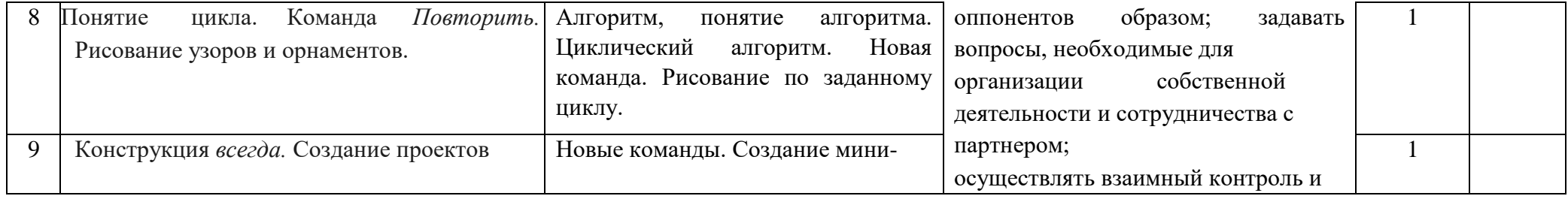

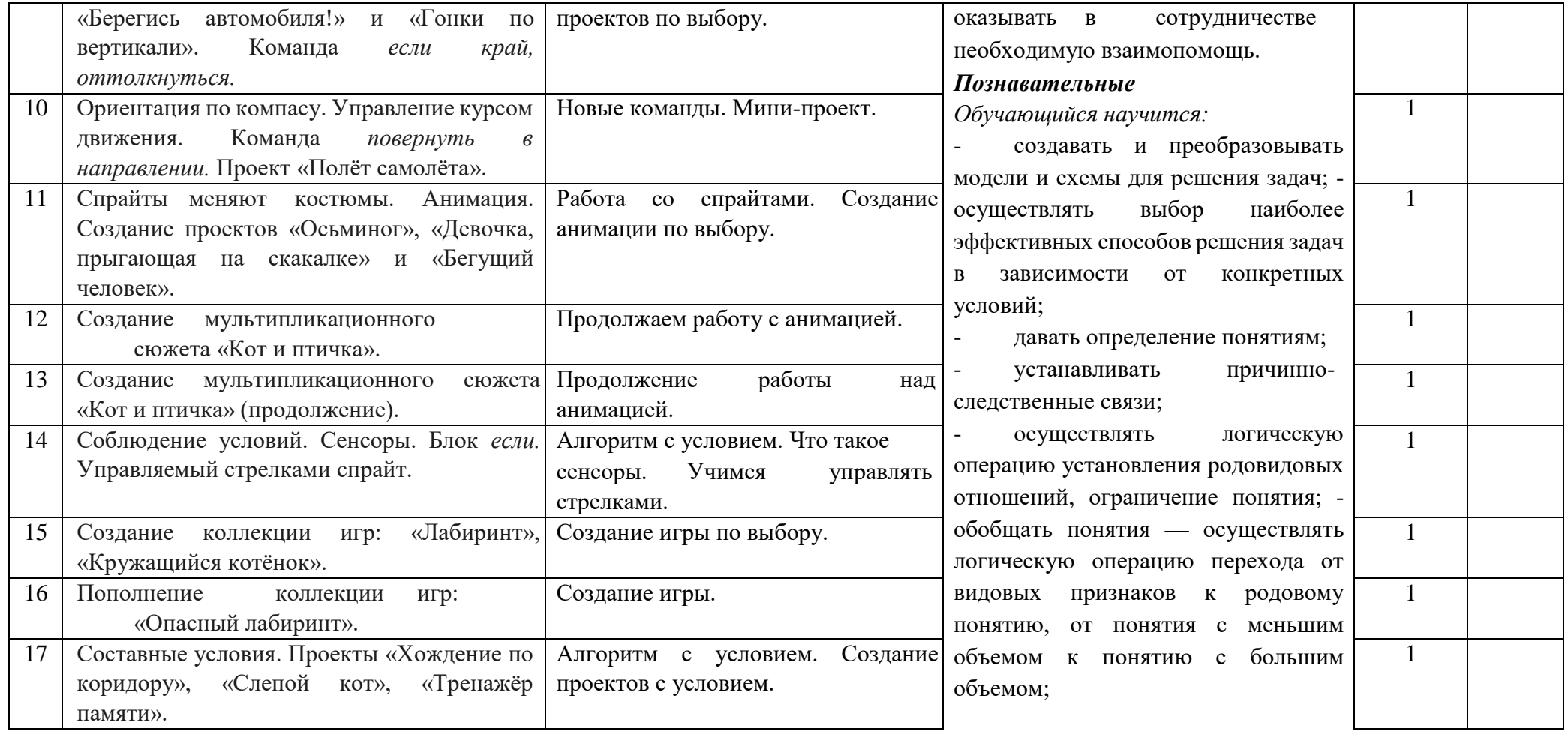

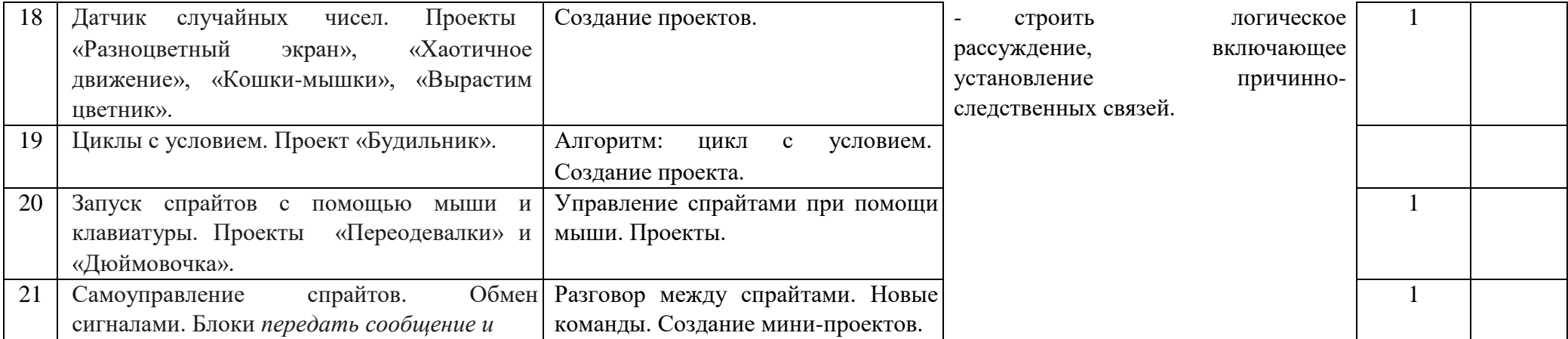

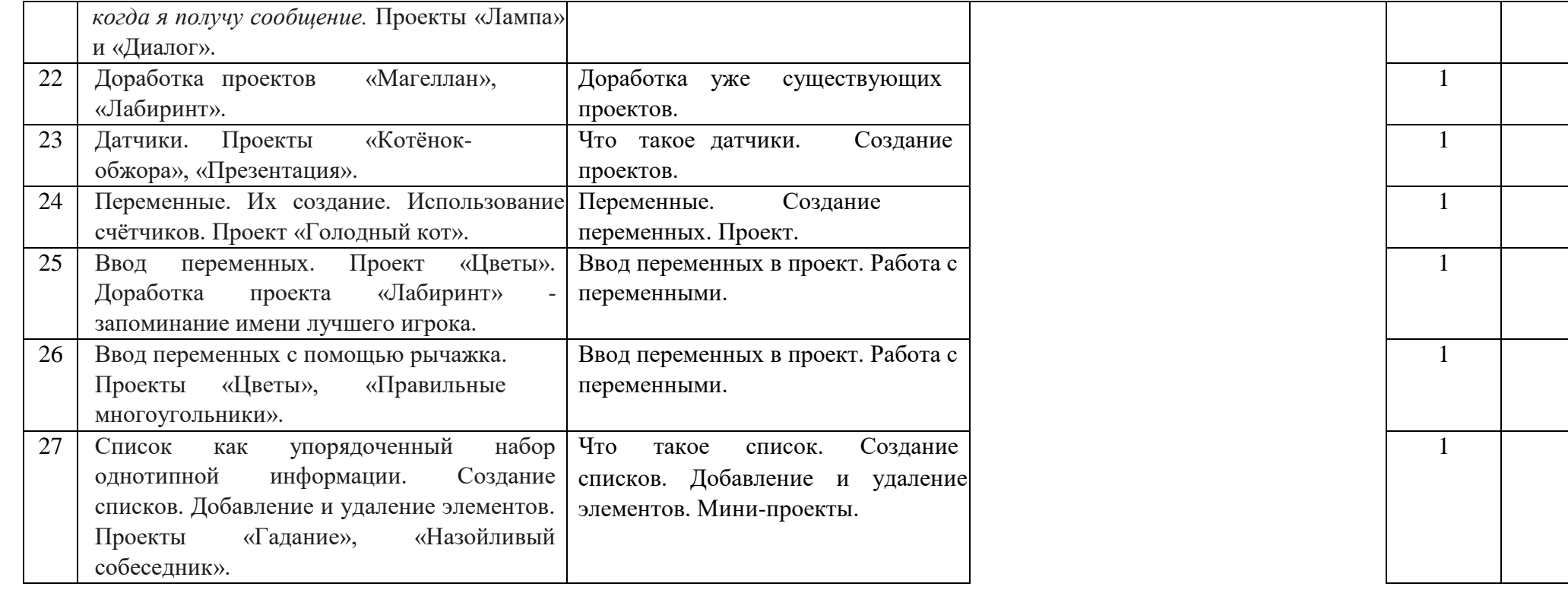

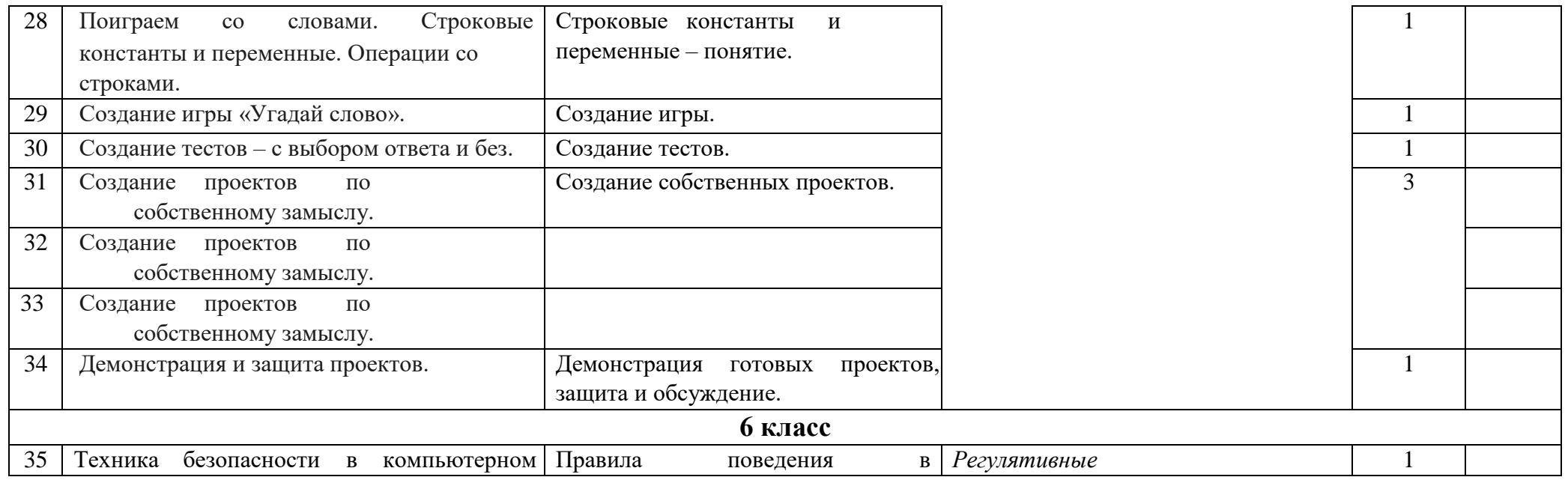

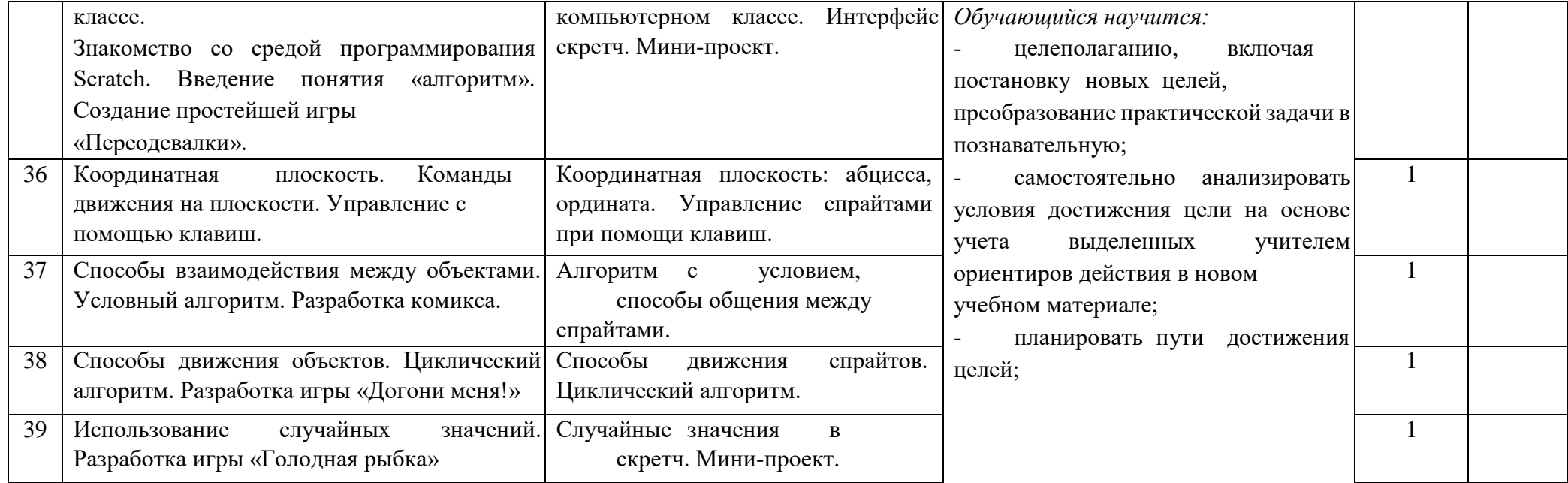

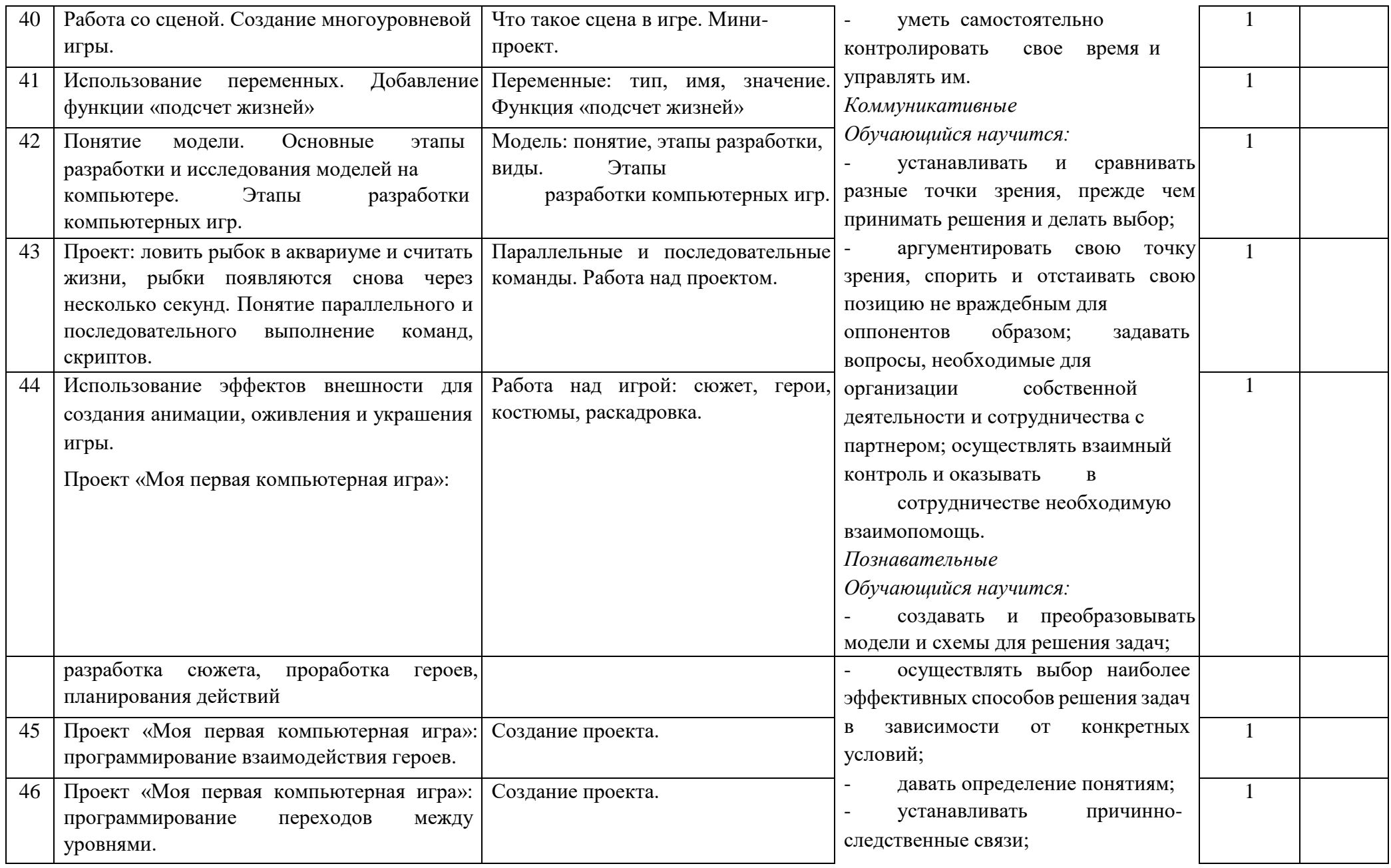

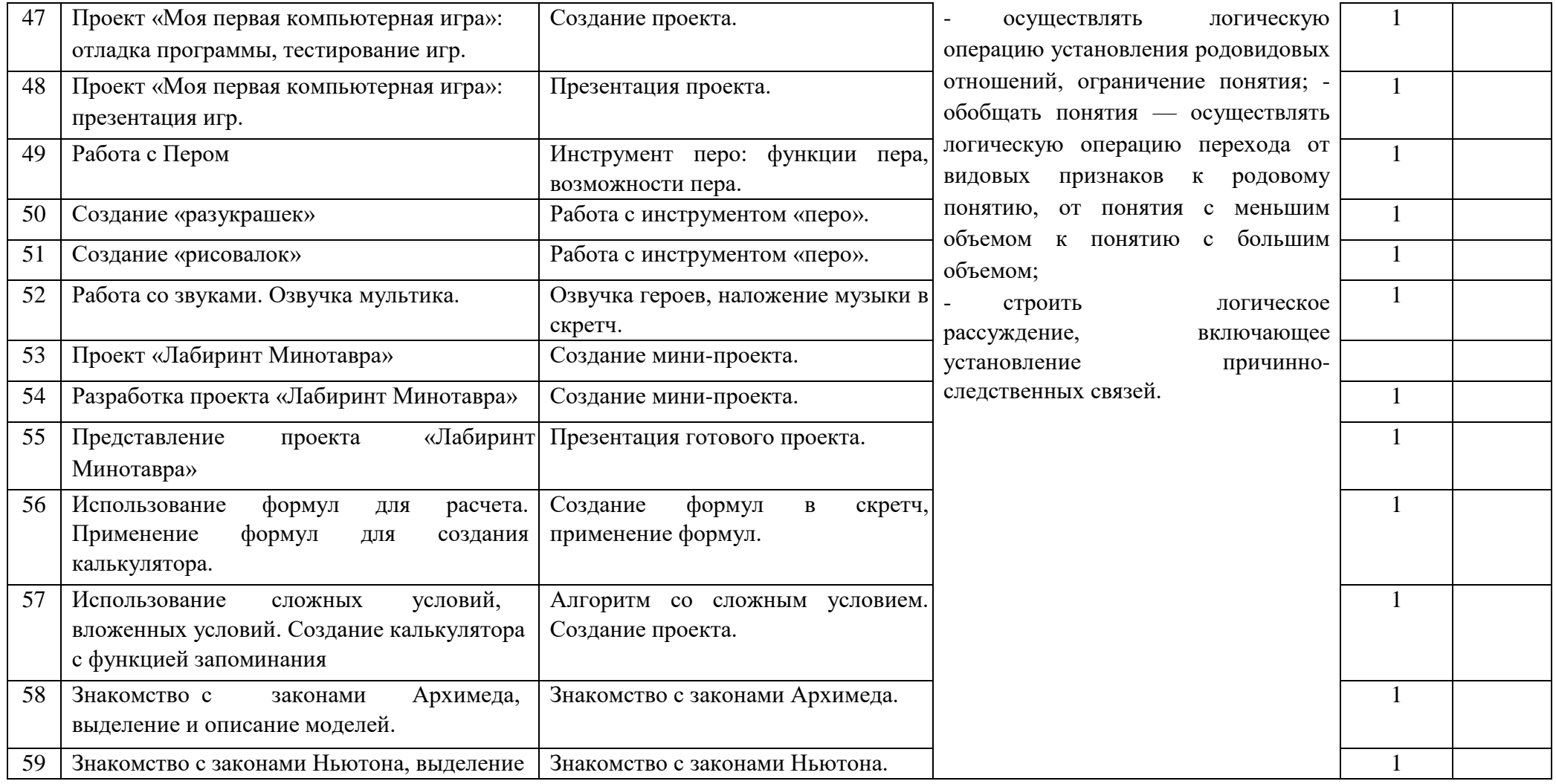

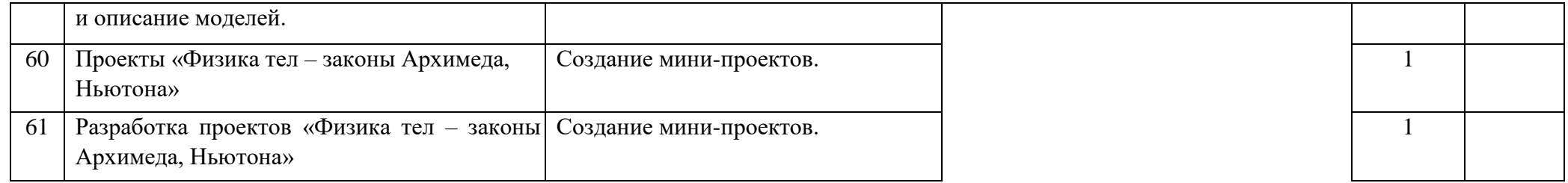

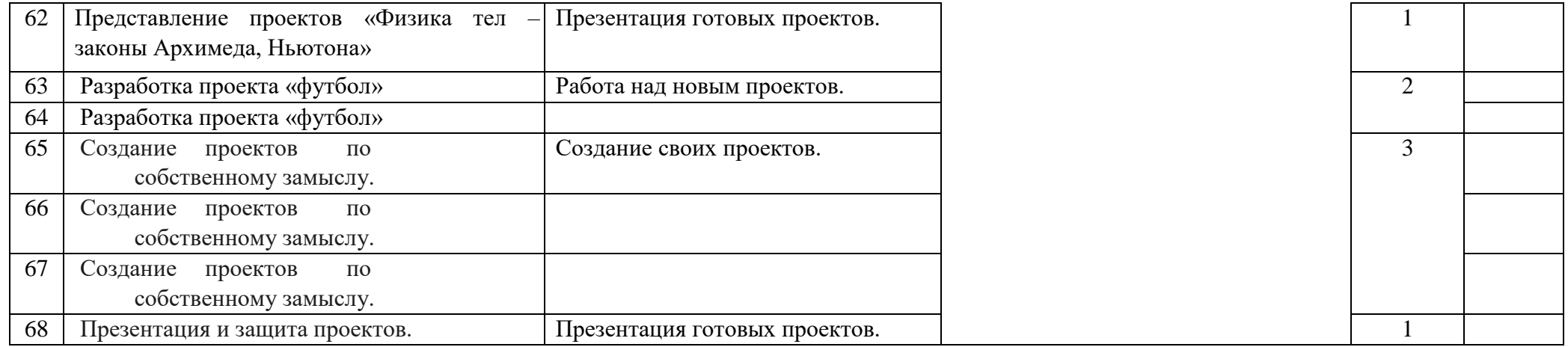

### *4.* **Используемая литература**

1. Программы курса «Творческие задания в среде программирования Скретч» (Цветкова М.С., Богомолова О.Б. «Информатика. Математика. Программы внеурочной деятельности для начальной и основной школы: 3-6 классы» - М.: Бином, 2015.);

2. Программы учебного курса «Проекты на основе ИКТ» (Цветкова М.С., Богомолова О.Б. «Информатика. Математика. Программы внеурочной деятельности для начальной и основной школы: 3-6 классы» - М.: Бином, 2015.).

3. Патаракин Е. Д. Учимся готовить в среде Скретч (Учебно-методическое пособие). М: Интуит.ру, 2008. 61 с.

4. Пахомова Н. Ю. Метод учебного проекта в образовательном учреждении: Пособие для учителей и студентов педагогических вузов. М.: Аркти, 2008. 112 с.

5. Пашковская Ю.В. «Творческие задания в среде программирования Scratch. 5-6 классы. Рабочая тетрадь» - М.: БИНОМ. Лаборатория знаний, 2013.

6. Примерные программы начального общего образования [Электронный ресурс] // Федеральный государственный образовательный стандарт [сайт]. URL: <http://standart.edu.ru/catalog.aspx?CatalogId=531>

7. Хохлова М. В. Проектно-преобразовательная деятельность младших школьников. // Педагогика. 2004. № 5. С. 51–56.

8. Цветкова М.С., Масленикова О.Н. «Практические задания с использованием информационных технологий для 5-6 классов: Практикум» - М.: БИНОМ. Лаборатория знаний, 2007.

9. Скретч [Электронный ресурс] // Материал с Wiki-ресурса Letopisi.Ru — «Время вернуться домой». URL: <http://letopisi.ru/index.php/Скретч>

10. Школа Scratch [Электронный ресурс] // Материал с Wiki-ресурса Letopisi.Ru — «Время вернуться домой». URL: [http://letopisi.ru/index.php/Школа\\_Scratch](http://letopisi.ru/index.php/Школа_Scratch)

11. Scratch | Home | imagine, pgogram, share [cайт]. URL[:](http://scratch.mit.edu/) [http://scratch.mit.edu](http://scratch.mit.edu/)

12. Scratch | Галерея | Gymnasium №3 [cайт]. URL[:](http://scratch.mit.edu/galleries/view/54042) <http://scratch.mit.edu/galleries/view/54042>

## *Электронные образовательные ресурсы:*

- 1. [http://scratch.mit.edu](http://scratch.mit.edu/) официальный сайт Scratch
- 2. <http://letopisi.ru/index.php/Скретч> Скретч в Летописи.ру
- 3. <http://setilab.ru/scratch/category/commun> [-](http://setilab.ru/scratch/category/commun) Учитесь со Scratch
- 4. [http://socobraz.ru/index.php/Школа\\_Scratch](http://socobraz.ru/index.php/Школа_Scratch)
- 5. [http://scratch.sostradanie.org](http://scratch.sostradanie.org/) [–](http://scratch.sostradanie.org/) Изучаем Scratch
- 6. <http://odjiri.narod.ru/tutorial.html> [–](http://odjiri.narod.ru/tutorial.html) учебник по Scratch
- 7. [http://younglinux.info](http://younglinux.info/) [-](http://younglinux.info/) Цикл из 10 уроков "Введение в Scratch"
- 8. <http://anngeorg.ru/info/scratch> [–](http://anngeorg.ru/info/scratch) Знакомимся с программой Scratch
- 9. [LearningApps.org](http://learningapps.org/)

### *Техническое оборудование:*

- Компьютер
- Сканер
- Колонки

• Микрофон

• Локальная компьютерная сеть **Компьютерные программы:** <sup>[]</sup> Операционная система Windows <sup>[]</sup> Браузер Google Chrome

• Среда программирования Scratch 2.0

12